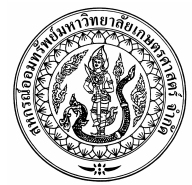

ใบขอรับทุนสาธารณประโยชน์เพื่อการศึกษาทั่วไป

## ประเภททุนการศึกษาสำหรับสมาชิก

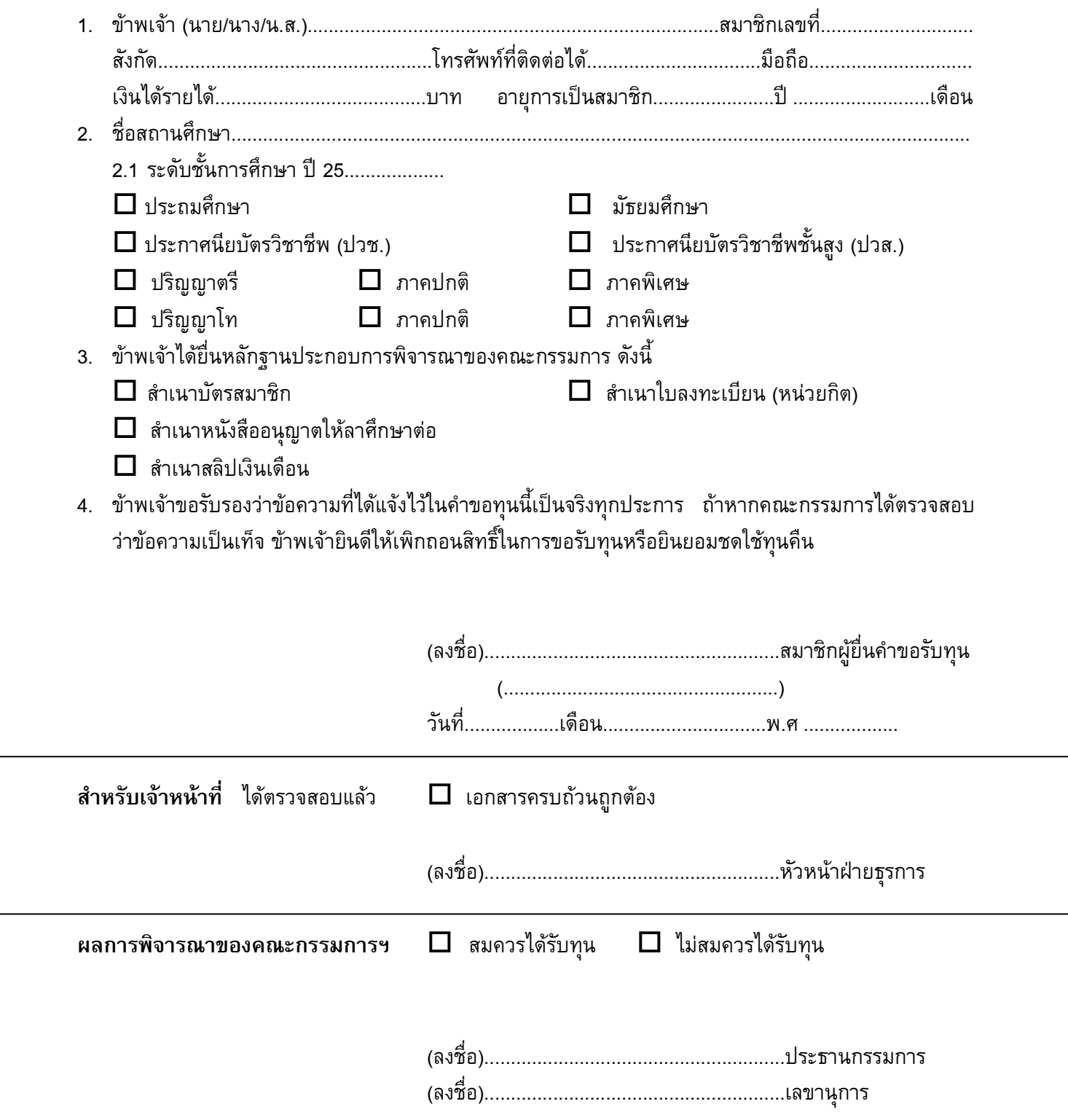